# **Proposition de correction**

# **Exercice 1**

### **Q1.a**

prestations (id\_prestation, #id\_client, date, heure\_debut, duree type, employe) clients (id\_client, nom, adresse, code\_postal, ville, telephone) souligné : identifie de façon unique les enregistrements prestations et clients

## **Q1.b**

avec le # : clef primaire de la table clients

## **Q2.a**

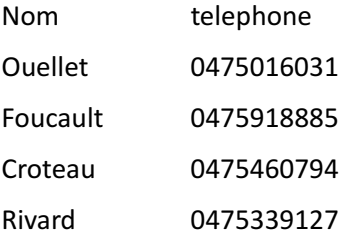

# **Q2.b**

SELECT date, heure\_debut FROM prestations WHERE Employe = 'Didier' AND duree > 1 ORDER BY date, heure\_debut

# **Q3**

Nom Rouze Bonenfan Foucaul Croteau Rivard

## **Q4.a**

En cas de changement de tarif il faut mettre la relation en 3FN

#### 04.b

- tarifs(id tarif, type, tarif horaire)  $\bullet$  .
- prestations(id\_prestation, #id\_client, date, heure\_debut, duree, #id\_tarif, employe)  $\bullet$  .
- clients(id\_client, nom, adresse, code\_postal ville, telephone)  $\bullet$

clés primaires soulignées, clés étrangères précédées par #

#### **Exercice 2**

## **Q1**

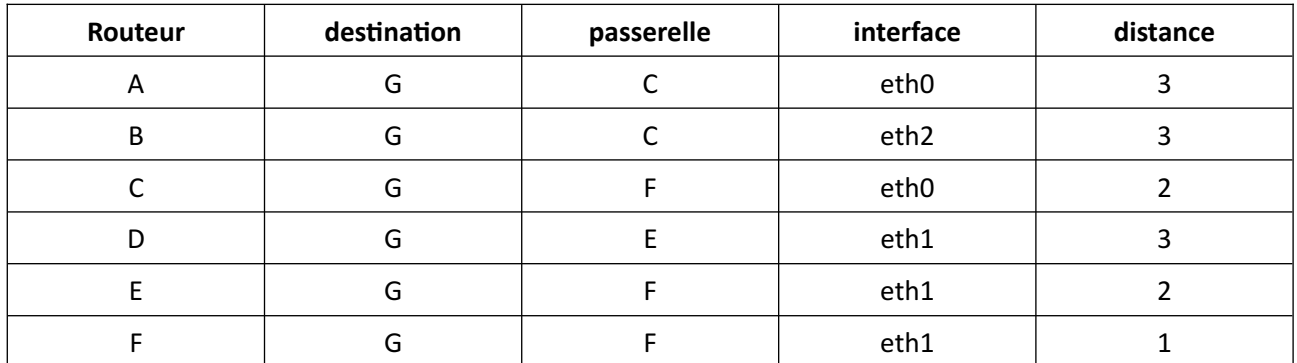

**Q2** 

#### def calcul montant(prix\_TF, quantite\_TF, prix\_TC, quantite\_TC):

""" Renvoie le montant de la commande Entrées : prx\_TF : prix de ToutFruit

> quantite TF : quantite de ToutFruit prix\_TC : prix de ToutChoc

quantite\_TC : quantite de ToutChoc

#### Sortie:

 $\frac{1}{2}$ 

montant de la commande apres reduction eventuelle

montant = quantite\_TF \* prix\_IF + quantite\_TC \* prix\_IC

```
if montant >= 100 and montant < 200:
montant = montant - montant *0.10elif montant >= 200:
montant = montant - montant *0.20
```
return montant

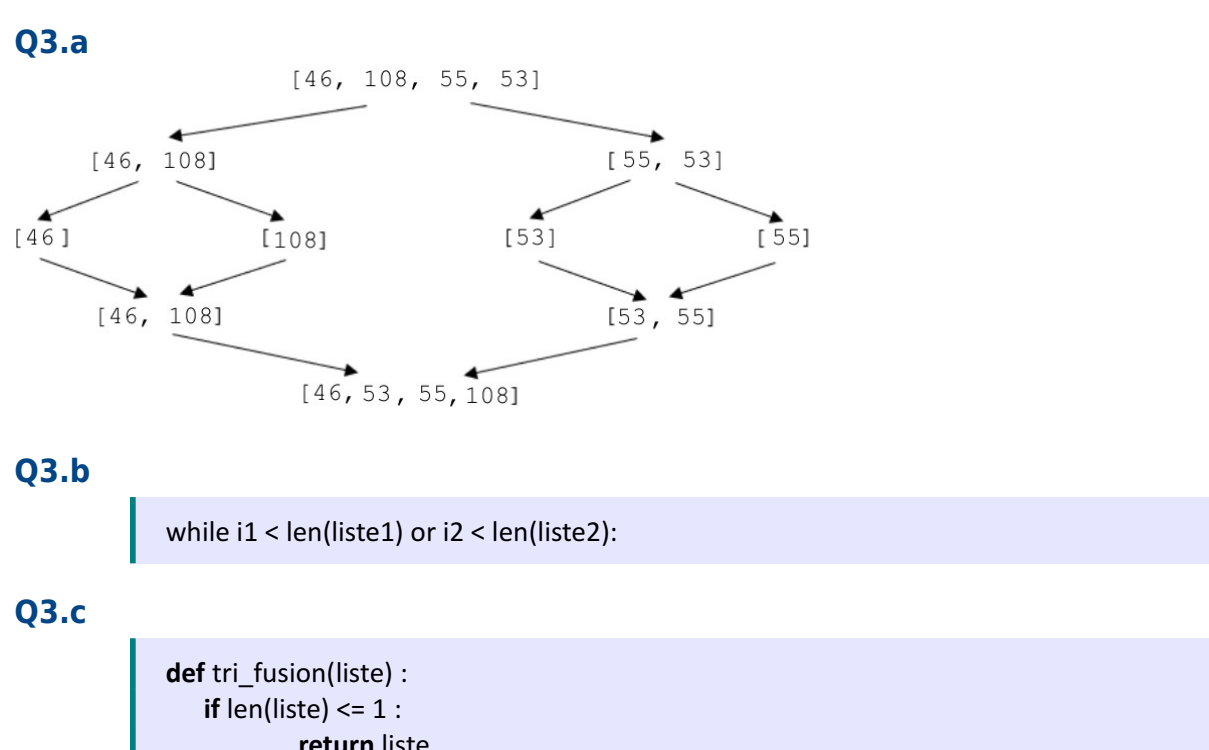

**return** liste **else** :  $n = len(liste)$  // 2 return fusion(tri\_fusion(liste[0:n]), tri\_fusion(liste[n:]))

# **Exercice 3**

# **Q1**

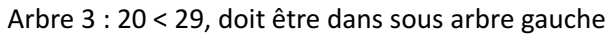

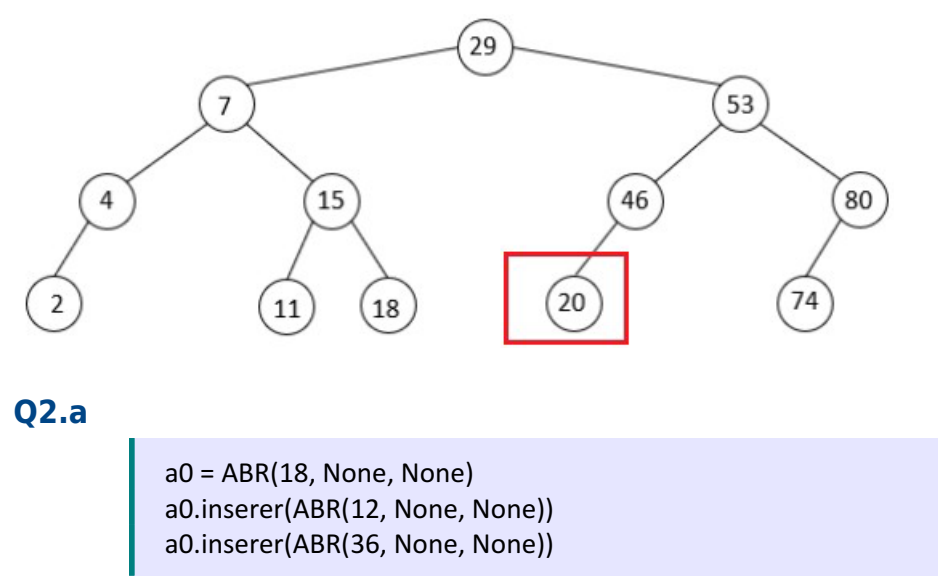

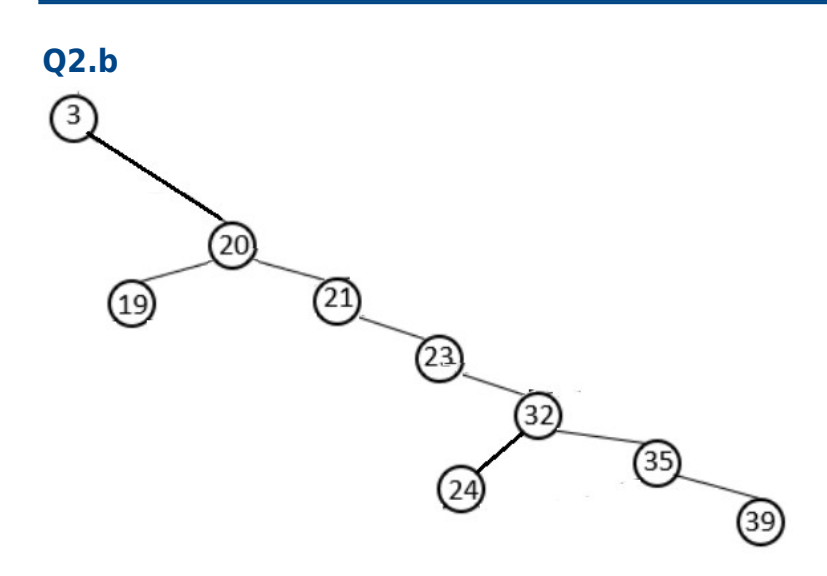

# **Q2.c**

- $h(a1) = 4$
- $h(a2) = 7$

# **Q2.d**

# **def** calculer hauteur(self):

#### """ Renvoie la hauteur de l'arbre """ **if** self.sa droit is None and self.sa\_gauche is None: # l'arbre est réduit à une feuille **reurn** 1 **elif** self.sa droit is None # arbre avec une racine et seulement un sous-arbre gauche return 1 + self.sa\_gauche.calculer\_hauteur() **elif** self.sa gauche is None: # arbre avec une racine et seulement un sous-arbre droit return 1 + self.sa droit.calculer hauteur() **else**: # arbre avec une racine et un sous-arbre droit et gauche

**return** 1 + self.sa\_gauche.calculer\_hauteur() + self.sa droit.calculer hauteur()

# **Q3.a**

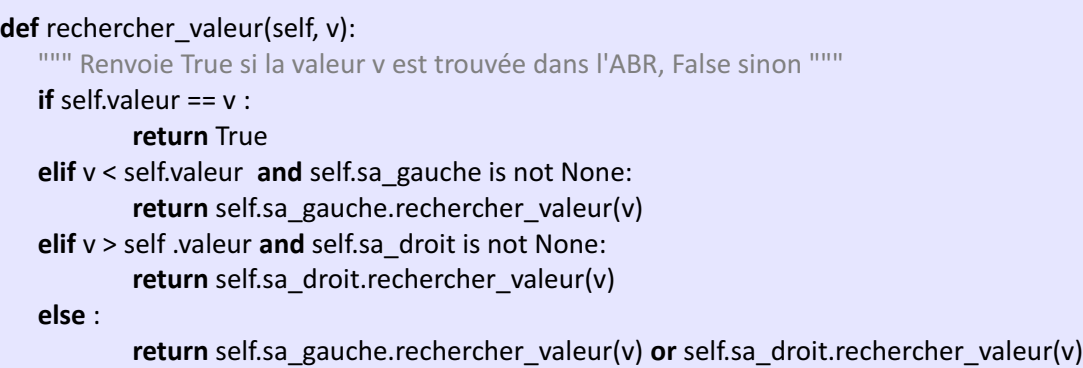

# **Q3.b**

4

#### **Q4.a**

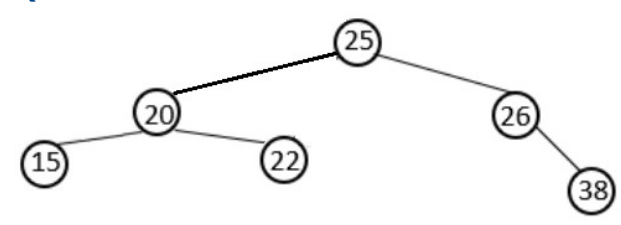

# **Q4.b**

#### **def** rotation\_gauche(self):

""" Renvoie une instance d'un ABR après une rotation gauche On suppose qu'il existe un sous-arbre droit"""

pivot = self.sa\_droit

self.sa\_droit = pivot.sa\_gauche

pivot.sa\_gauche = self

return ABR(pivot.valeur, pivot.sa\_droit, pivot.sa\_gauche)